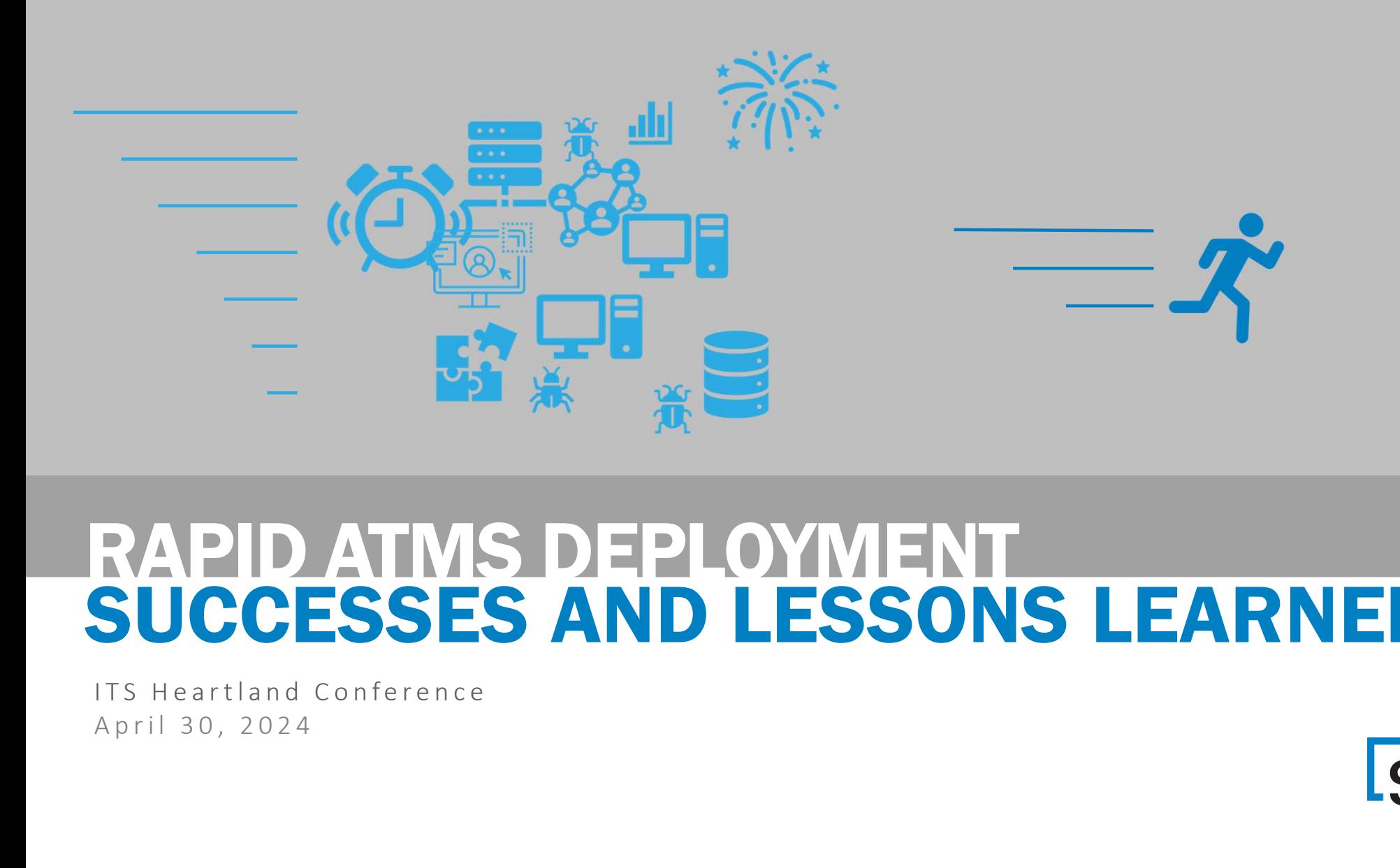

# RAPID ATMS DEPLOYMENT SUCCESSES AND LESSONS LEARNED

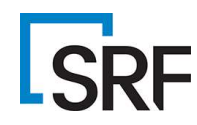

# SOME DEFINITIONS

#### Terms

#### **- ATMS: Advanced Transportation Management System**

oThe software and devices used to manage traffic, incidents and other operational aspects of the transportation system

LSRF

#### **Deployment:**

o Provisioning servers, installing software, configuring devices, and networking rules to get a functioning system

#### **- Rapid:**

 $\circ$  = (time you have) / (time you need)

oATMS deployment is usually a 12+ month process.

# This Example…

- **Replaced a legacy ATMS with IRIS in North Dakota**
- **This Example...**<br> **Replaced a legacy ATMS with IRIS in North Dakota**<br> **Example was 6 months.** Actual was about 4.5 5<br> **Example 19 Mid-Sized System:**<br>  $\circ$  -90 Message Signs (34 portable)

#### **- Mid-Sized System:**

- o~90 Message Signs (34 portable)
- o 156 Cameras (~116 on cellular modems)
- o52 RWIS stations
- o43 MDS (vehicle detectors)
- o 1 Lane Control Sign
- oAutomated RWIS messages (new functionality)

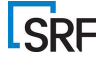

# THE RARE PLACES ISSUES<br>MAY ARISE... MAY ARISE…

# EVERYWHEREI!

But let's try to be specific…

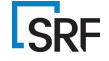

#### Deployment Steps

#### PLACES TO LOOK OUT FOR ISSUES THAT CAN SLOW YOU DOWN

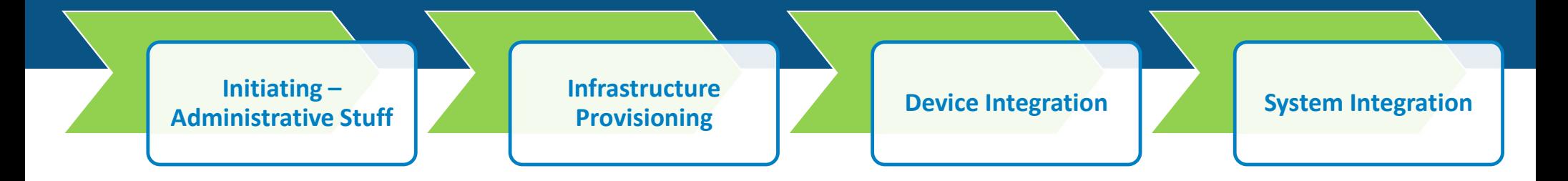

**ISRF** 

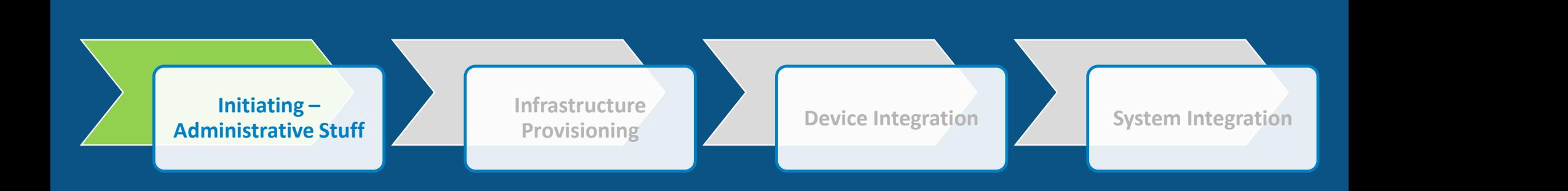

- Contracting
	- Terms & Conditions may need negotiation
	- Approval on both sides takes time
- Other Concerns
	- Background checks
	- Legal reviews
	- Internal approval for network access

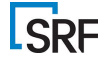

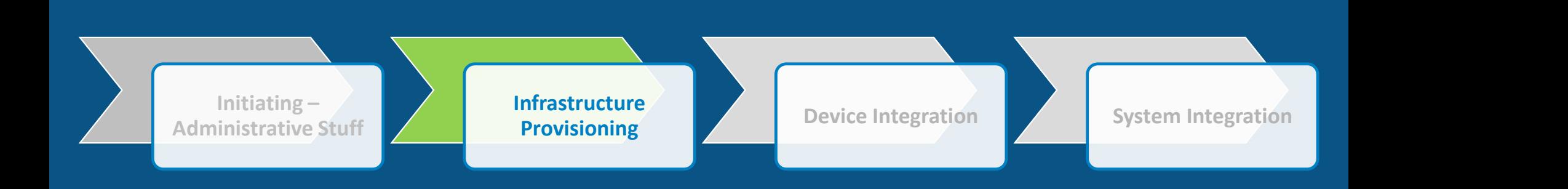

- Networking
	- Servers to Devices
	- Servers to Servers
	- Servers to Users
- Workstations
	- Browser compatibility/software installation
	- User privileges
- Servers (if needed)
	- CPU/RAM/Storage provisioning.

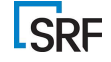

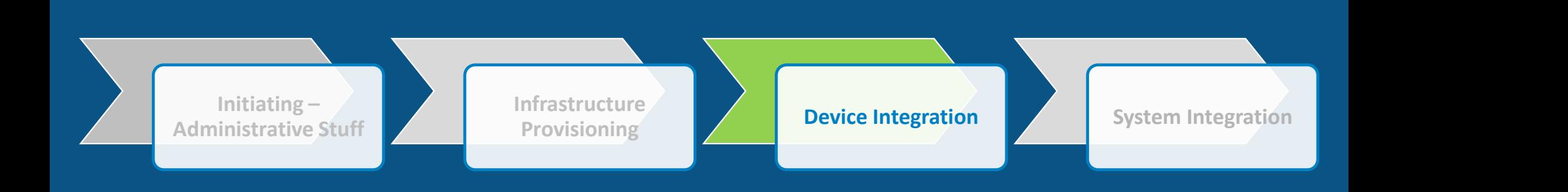

- Compatibility
	- Software drivers
	- Standards conformance (does it REALLY comply?)
- DMS Fonts!
- New network security restrictions on protocols, etc.
	- What's changed since the last time?
- Subtle differences even when things are compatible.

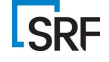

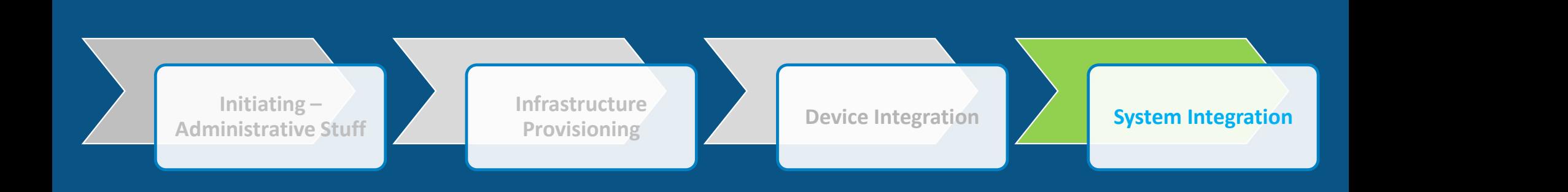

- Incoming Data
	- Do other systems supply data to your ATMS (CAD? Weather?)
	- Are they reachable from the new system?
- Outgoing Data
	- Traveler information, traffic data archives, weather information
	- Are they reachable from the new system?

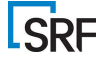

# LESSONS AND STRATEGIES

**Start Simple** 

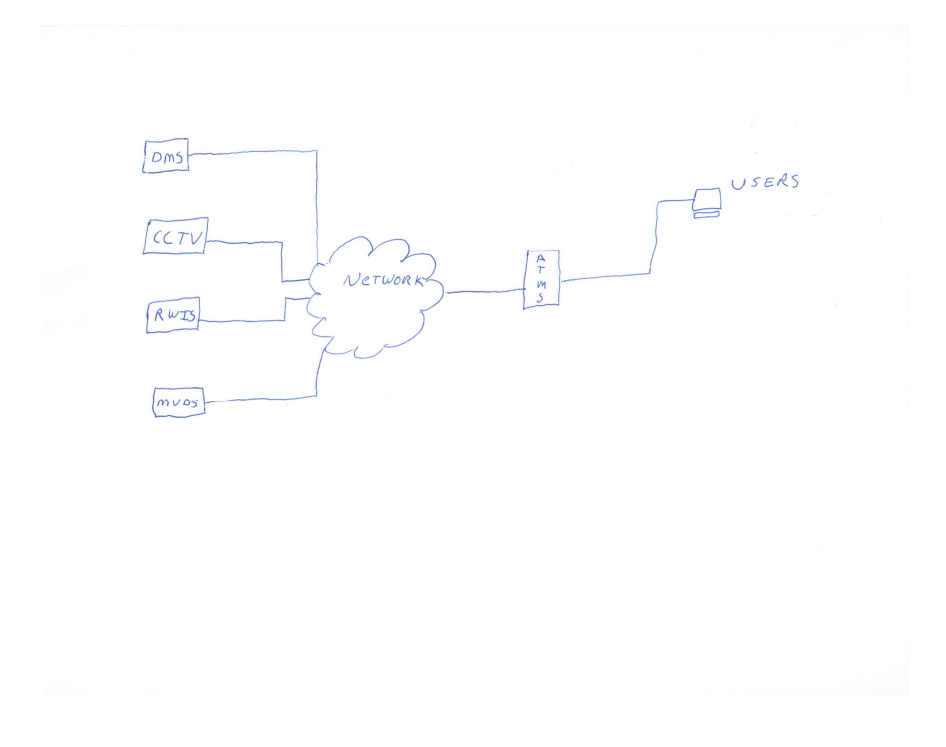

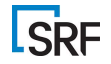

- Start simple
- **Add detail**

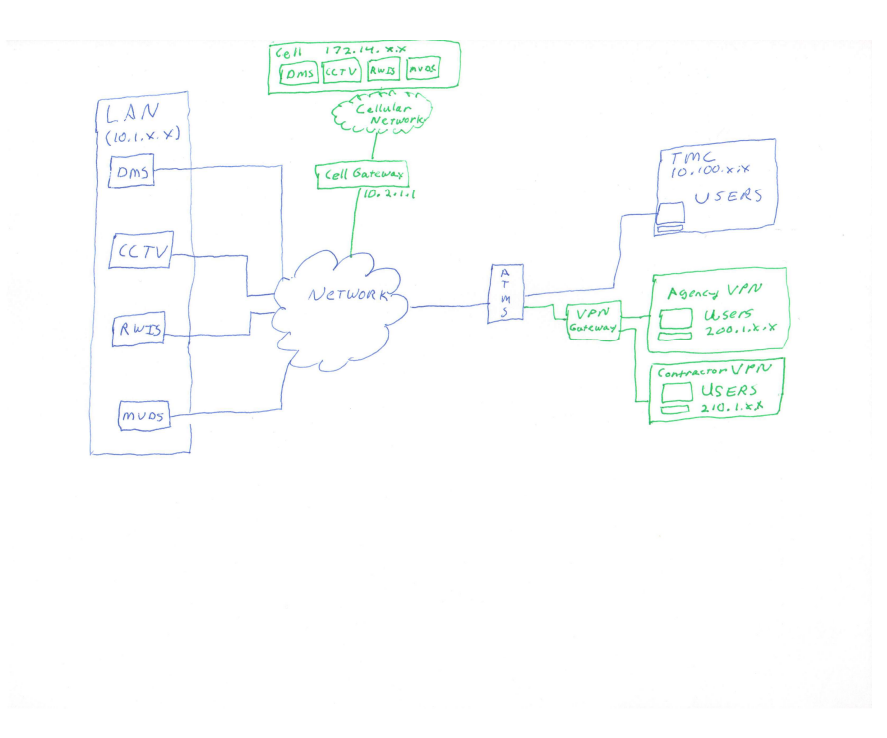

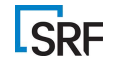

- $\blacksquare$  Start simple
- **Add detail**

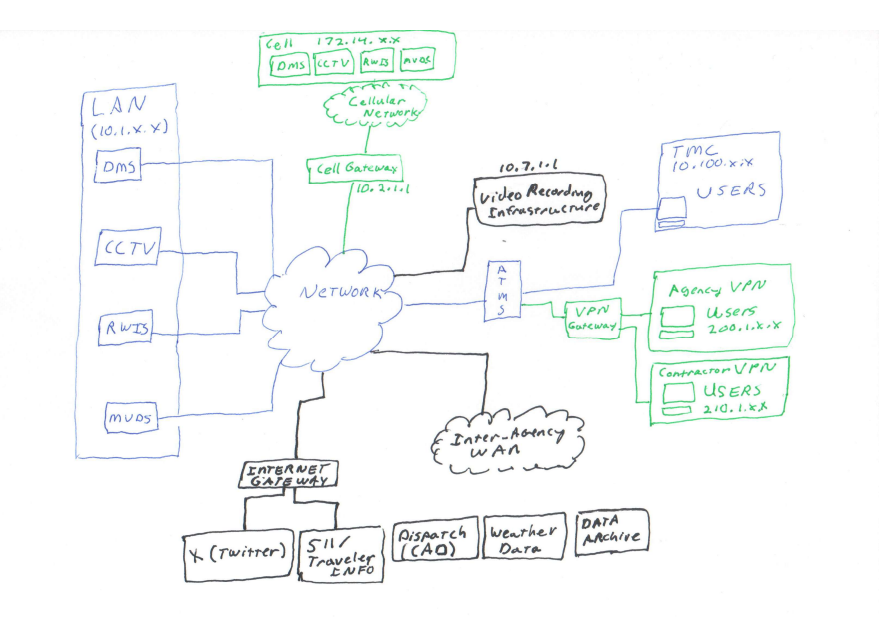

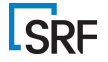

- **Start simple**
- Add detail
- **-Different** pictures for different needs

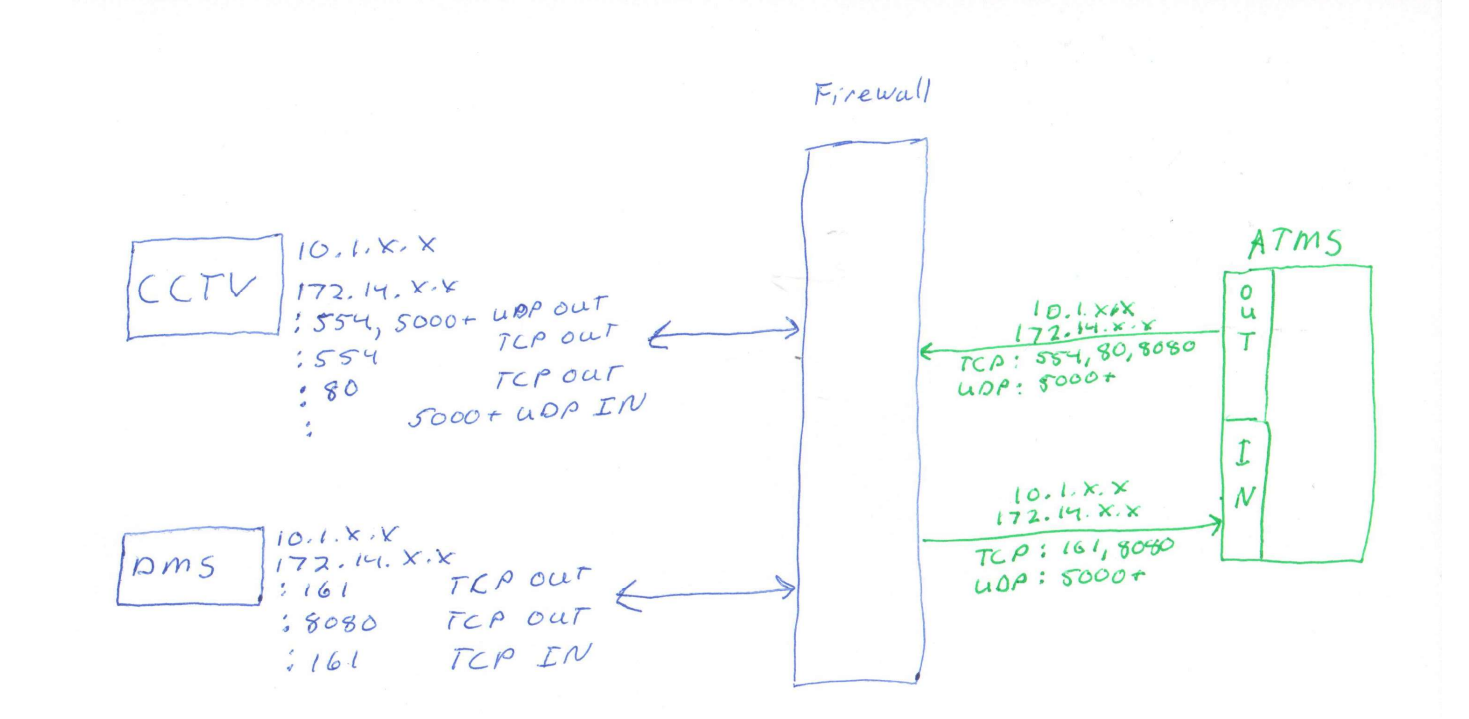

**ISRF** 

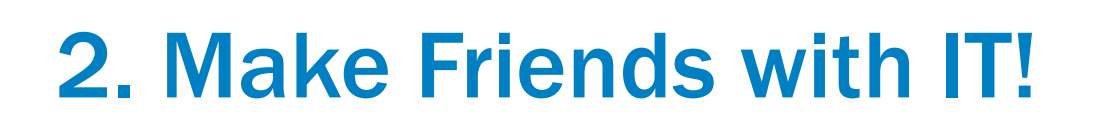

- **Network management is key**
- **Establish a single contact for ALL** requests
- **Exercise 1 Account for internal IT processes** oTicketing oChange Review Board o Maintenance cycles **2. Make Friends with IT!**<br>
Network management is key<br>
Fastablish a single contact for ALL<br>
requests<br>
Account for internal IT processes<br>
o Ticketing<br>
o Change Review Board<br>
o Maintenance cycles<br>
Know the rules – what's al
- & what's not.
- **Communicate new system needs** as early as possible.

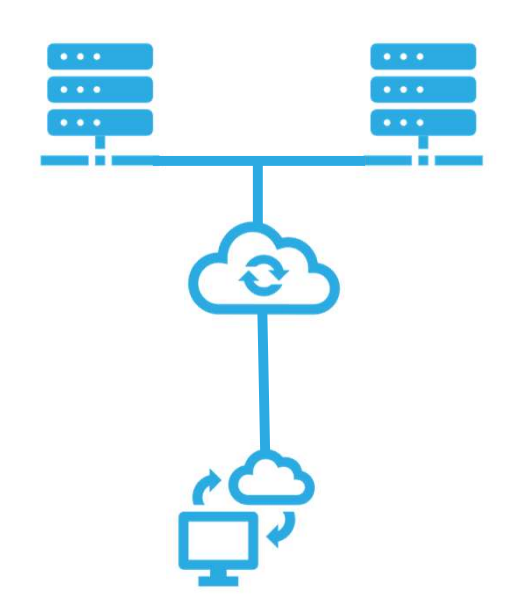

# 3. DMS Fonts & Graphics

- **NTCIP** font management is a mess
- **Document font tables on EVERY DMS**
- **Check font numbers used in every message ([fo] tags)**
- **Check graphics tables in EVERY DMS**
- Check graphic numbers in every message ([gn] tags)

**LSRF** 

**Document & share with vendors** 

# 4. Device Authentication

- **Check community name on EVERY DMS**
- **Check username/password on everything else**
- **Keep everything documented**

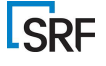

#### 5. User Authentication

- Where are they (TMC? District? VPN/Home?)
- **Document user/types (privileges)**
- **Authentication integration (LDAP? SSO? AD?)** o I'm sure IT will have thoughts on this.

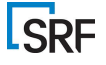

#### 6. Test! Test! Test!

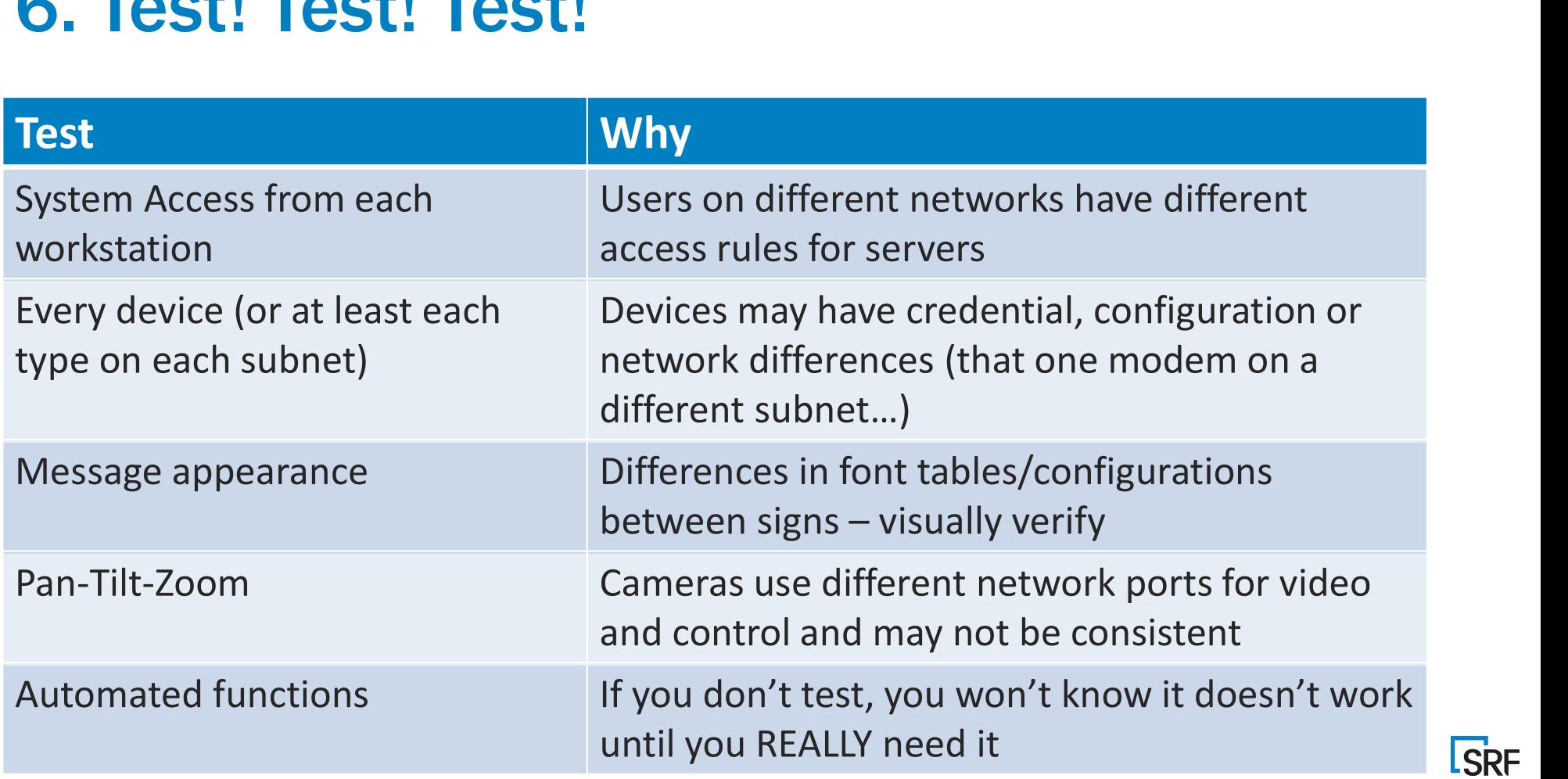

# Thank You!

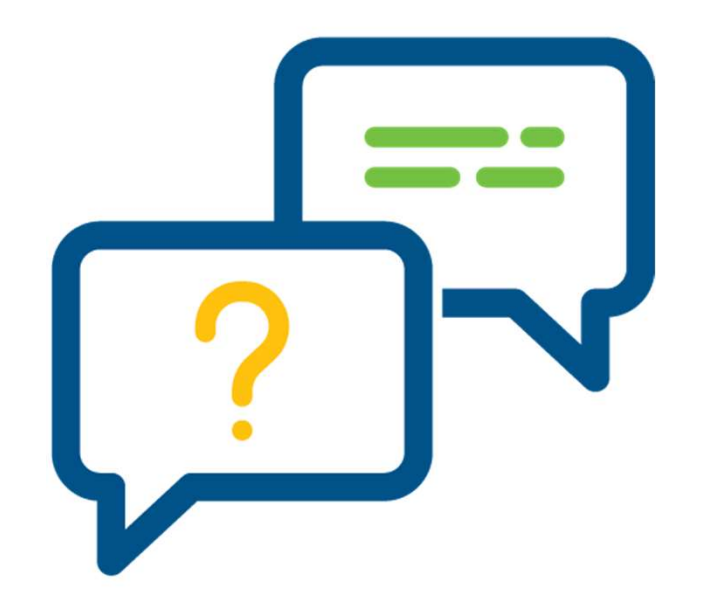

#### Takeaways:

- **Sketch your system**
- **Inventory all settings**
- **Document DMS Fonts/Graphics**
- **Test!**
- **Buy pizza for the IT staff!**

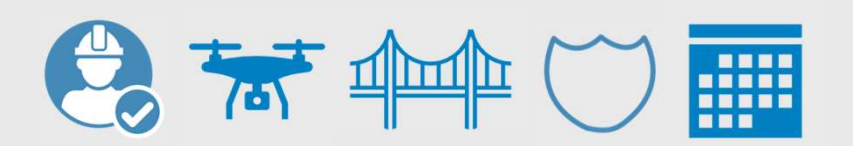